# **BAB III METODOLOGI PENELITIAN**

#### **3.1 Metode Penelitian**

Penelitian ini bertujuan untuk mengetahui sejauh mana keberhasilan pelaksanaan layanan dewasa di Dinas Perpustakaan dan Arsip Daerah Jawa Barat. Untuk itu, penelitian ini menggunakan metode deskriptif dengan pendeketan kuantitatif. Pendekatan kuantitatif merupakan pendekatan penelitian yang berlandaskan pada filsafat positivisme, digunakan untuk meneliti pada populasi dan sampel tertentu, teknik pengambilan sampel pada umumnya dilakukan secara random, pengumpulan data menggunakan instrumen penelitian, analisis data bersifat kuantitatif/statistik dengan tujuan untuk menguji hipotesis yang ditetapkan.

Metode yang digunakan dalam penelitian ini yaitu metode deskriptif. Menurut Sugiyono (2015, hlm. 11) penelitian deskriptif adalah "penelitian yang dilakukan untuk mengetahui nilai variabel mandiri, baik satu variabel atau lebih tanpa membuat perbandingan atau menghubungkan variabel satu dengan variabel lain". Metode ini digunakan karena ingin mengevaluasi layanan dewasa menggunakan metode Libqual+ $^{TM}$ . Teknik analisis data yang digunakan yaitu *Importance Performance Analysis* (IPA). Harapannya dengan menggunakan teknik ini dapat membantu pihak manajemen perpustakaan untuk mengetahui kinerja layanan perpustakaan berdasarkan persepsi dan harapan pemustaka. Dengan begitu, teknik ini mampu dijadikan bahan evaluasi efektivitas kinerja layanan perpustakaan.

### **3.2 Desain Penelitian**

Desain penelitian diperlukan dalam suatu perencanaan penelitian untuk memudahkan penelitian berjalan dengan sistematis. Dalam melakukan penelitian perlu adanya desain yang spesifik dan jelas sehingga menjadi pedoman tahap demi tahap. Desain penelitian ini hanya memiliki satu variabel yaitu mengenai evaluasi layanan dewasa. Desain yang dibuat dari awal oleh peneliti berasal dari

masalah yang ada, kemudian dirumuskan pada rumusan masalah. Rumusan masalah pada penelitian ini dinyatakan dalam bentuk kalimat pertanyaan dan jawaban dari penelitian ini berasal dari teori yang digunakan.

Selanjutnya pada tahap pengumpulan data peneliti menggunakan instrumen yang bertujuan untuk mendapatkan data yang akurat. Adapun instrumen yang digunakan dalam penelitian ini berdasarkan dimensi yang terdapat dalam metode Libqual+ $^{TM}$ , seperti Kemampuan dan Sikap Pustakawan dalam Melayani (*Affect of Service*), Kualitas Informasi dan Akses Informasi (*Information Control*), & Fasilitas dan Suasana Ruang Perpustakaan (*Library as Place*).

Untuk mendapatkan data yang akurat, instrumen yang sebelumnya telah dibuat terlebih dahulu diuji tingkat validitas dan realibilitasnya. Selanjutnya yaitu data yang sudah terkumpul dianalisis untuk mendapatkan jawaban atas rumusan masalah yang sebelumnya telah dibuat. Hasil dari analisis tersebut disajikan dalam pembahasan secara mendalam yang mengacu pada data-data yang diperoleh saat penelitian.

Setelah memaparkan hasil penelitian dan pembahasan, kemudian ditarik kesimpulan secara singkat dari penelitian yang telah dilakukan. Hasil penelitian dan pembahasan ini diharapkan mampu menjadi pedoman dalam pengelolaan layanan perpustakaan, khususnya layanan dewasa dan dasar bagi pihak lembaga dalam mengambil keputusan ke depannya agar lebih baik.

# **3.3 Populasi dan Sampel 3.3.1 Populasi**

Dalam melakukan sebuah penelitian menentukan wilayah populasi merupakan hal yang penting. Populasi merupakan suatu wilayah atau kelompok yang memenuhi syarat tertentu berkaitan dengan penelitian. Untuk mengetahui populasi yang hendak diambil, kita harus menyesuaikan dengan penelitian yang dilakukan. Populasi dalam penelitian merupakan pemustaka yang memanfaatkan

layanan dewasa di Dispusipda Jabar pada tahun 2016. Adapun jumlah populasi tersebut ditunjukkan pada Tabel 3.1.

| No.            | <b>Bulan</b>   | Pengunjung (orang) |
|----------------|----------------|--------------------|
| $\mathbf{1}$   | Januari        | 2720               |
| $\mathbf{2}$   | Februari       | 3736               |
| 3              | Maret          | 4169               |
| $\overline{4}$ | April          | 4380               |
| 5              | Mei            | 3546               |
| 6              | Juni           | 2587               |
| $\overline{7}$ | Juli           | 1908               |
| 8              | <b>Agustus</b> | 3454               |
| 9              | September      | 3954               |
| 10             | Oktober        | 6322               |
| 11             | November       | 4722               |
| 12             | Desember       | 5060               |
|                | Jumlah         | 46558              |

**Tabel 3.1** Data Statistik Pengunjung Layanan Dewasa Dispusipda Jabar

Sumber: Laporan pengunjung layanan dewasa Dispusipda Jabar 2016

# **3.3.2 Sampel**

Setelah mengetahui populasi yang akan dijadikan objek dalam penelitian. Selanjutnya yaitu menentukan sampel. Sampel merupakan bagian dari wilayah populasi yang dirasa mampu mewakili populasi tersebut. Proses pengambilan sampel pada penelitian ini menggunakan teknik *accidental sampling*. Teknik *accidental sampling* merupakan teknik pengambilan sampel dengan memilih siapa saja yang kebetulan ditemui di lapangan. Teknik ini dipilih karena penelitian ini yang berfokus pada layanan dewasa sehingga sampel yang dibutuhkan yaitu orang-orang atau pemustaka yang berada pada layanan tersebut. Sedangkan untuk penentuan jumlah sampel pemustaka menggunakan rumus *Slovin*.

$$
n = \frac{N}{1 + Ne^2}
$$

Keterangan:

- n : Jumlah sampel
- N : Jumlah populasi
- e : Batas toleransi kesalahan

Dalam menggunakan rumus ini, terlebih dahulu harus menentukan berapa batas toleransi kesalahan. Batas toleransi kesalahan dinyatakan dalam bentuk prosentase. Semakin kecil toleransi kesalahan, maka semakin akurat sampel menggambarkan populasi.

Untuk menentukan jumlah populasi diambil dari data statistik rata-rata pengunjung perhari pada layanan dewasa. Sedangkan batas toleransi kesalahan yaitu sebesar 10%. Adapun penentuan jumlah sampel dalam penelitian ini seperti tertera di bawah ini:

$$
n = \frac{N}{1 + Ne^2} = \frac{46558}{1 + 46558 \, 0.1^2} = \frac{46558}{466.58} = 99.78 \approx 100
$$

Berdasarkan perhitungan tersebut diperoleh sampel sebanyak 99,78 orang yang kemudian dibulatkan menjadi 100 orang sampel.

#### **3.4 Instrumen Penelitian**

Kualitas instrumen penelitian dan kualitas pengumpulan data merupakan dua hal yang sangat berpengaruh dalam kualitas hasil penelitian. Kualitas instrumen penelitian erat kaitannya dengan validitas dan reliabilitas instrumen, sedangkan kualitas pengumpulan data erat kaitannya dengan ketepatan cara-cara atau teknik yang digunakan dalam mengumpulkan data.

Instrumen yang digunakan dalam penelitian ini adalah kuesioner. Kuesioner merupakan teknik pengumpulan data yang dilakukan dengan cara memberi seperangkat pertanyaan atau pernyataan tertulis kepada responden yang bertujuan memperoleh informasi yang diketahuinya berkenaan dengan suatu penelitian. Ada beberapa jenis kuesioner yang terdapat dalam sebuah penelitian. Kuesioner yang digunakan dalam penelitian ini adalah kuesioner/angket tertutup. Kuesioner/angket tertutup merupakan kuesioner yang jawabannya telah disediakan oleh peneliti sehingga responden langsung memilih jawaban yang telah disediakan.

Penilaian jawaban angket yaitu dengan menggunakan skala. Skala yang digunakan dalam penelitian ini adalah skala Likert yang terdiri dari lima kategori dan diberi bobot penilaian satu sampai lima. Untuk mendapatkan tingkat *importance* melukiskan harapan pemustaka dalam dimensi Libqual+TM maka skalanya dibuat seperti 5 (sangat tidak penting), 4 (sangat penting), 3 (kurang penting), 2 (tidak penting), 1 (sangat tidak penting). Sedangkan untuk mendapatkan tingkat *performance* melukiskan persepsi pemustaka maka skalanya dibuat seperti 5 (sangat tidak baik), 4 (sangat baik), 3 (kurang baik), 2 (tidak baik), 1 (sangat tidak baik).

Dalam pembuatan instrumen Libqual<sup>+TM</sup>, sebelumnya Fatmawati (2013, hlm. 319) telah membuat instrumen dengan empat dimensi Libqual<sup> $+TM$ </sup>. Adapun penulis mengadopsi instrumen tersebut dengan melakukan perbedaan yaitu menggunakan teori terbaru dengan tiga dimensi Libqual<sup>+TM</sup>, pernyataan yang variatif dan disesuaikan dengan layanan yang diteliti. Untuk memudahkan penyusunan instrumen, maka perlu dibuat kisi-kisi instrumen. Kisi-kisi instrumen penelitian ditunjukan pada Tabel 3.2, sebagai berikut:

#### **Tabel 3.2** Kisi-Kisi Instrumen

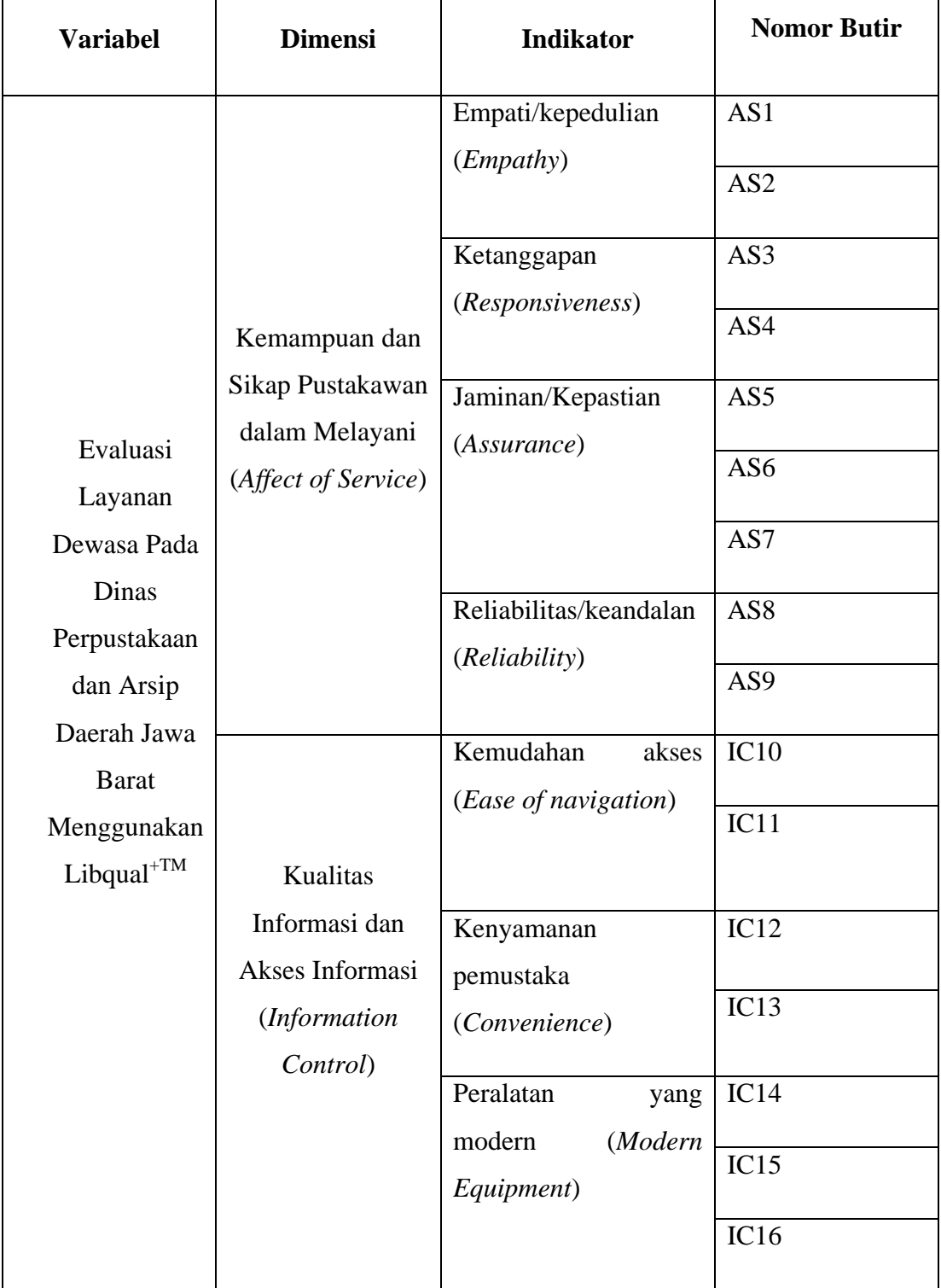

# Evaluasi Layanan Dewasa Pada Dinas Perpustakaan dan Arsip Daerah Jawa Barat Menggunakan Libqual $\boldsymbol{f}^{\text{TM}}$

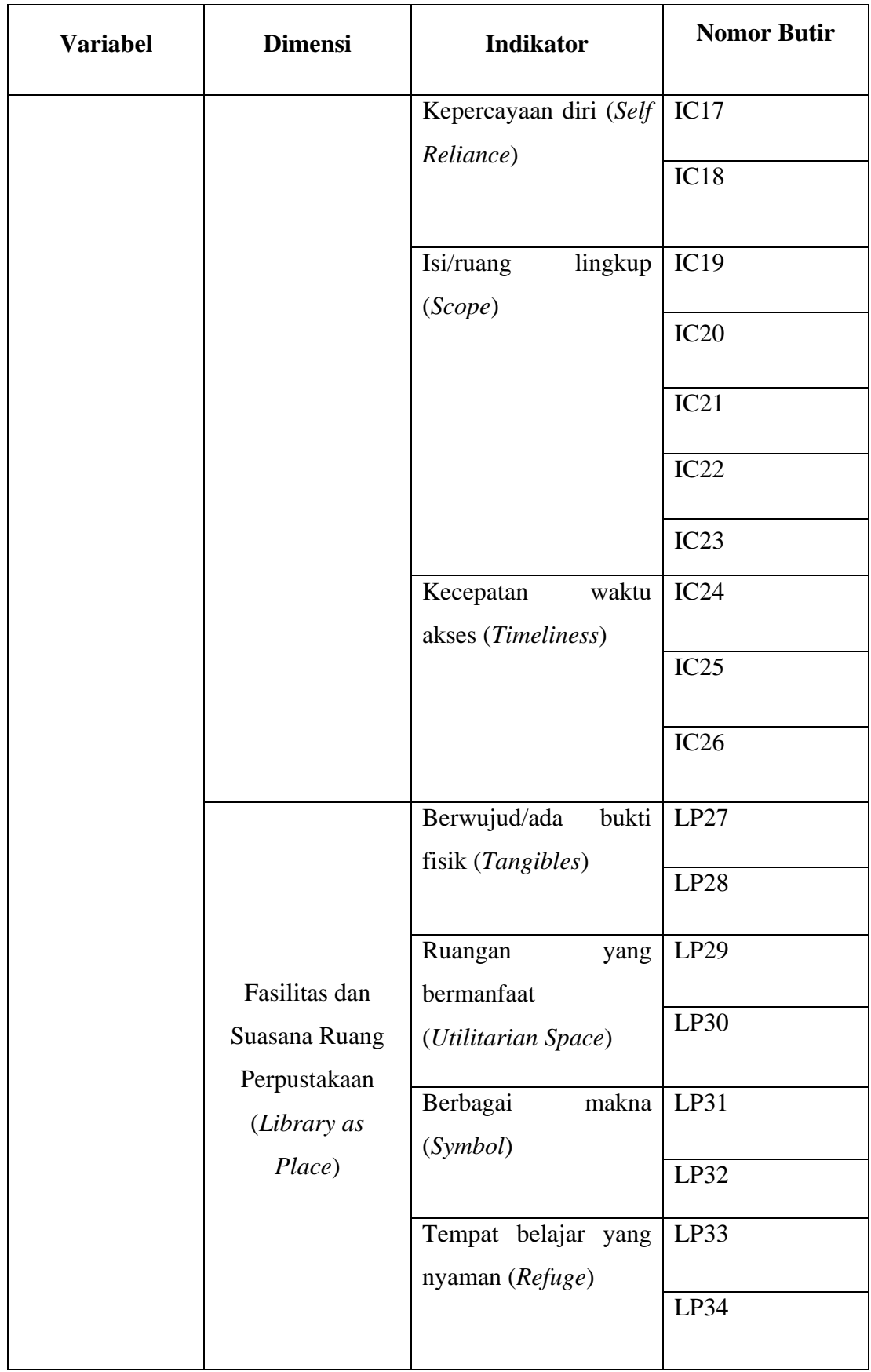

**Rizal Mohamad Sihabudin, 2017** *EVALUASI LAYANAN DEWASA PADA DINAS PERPUSTAKAAN DAN ARSIP DAERAH JAWA BARAT MENGGUNAKAN LIBQUAL+TM* Universitas Pendidikan Indonesia **|** repository.upi.edu | perpustakaan.upi.edu

#### **3.4.1 Proses Pengembangan Instrumen**

Proses pengembangan instrumen merupakan kegiatan lebih lanjut dari pengolahan instrumen yang terdiri dari dua tahap yaitu uji validitas dan uji reliabilitas. Kedua tahapan ini dilakukan untuk menguji butir pertanyaan pada kuesioner penelitian, sehingga dapat diketahui kelayakan butir pertanyaan pada kuesioner penelitian.

#### **3.4.2 Uji Validitas Instrumen**

Uji validitas dilakukan untuk mengetahui kelayakan dan ketepatan dengan menggunakan alat ukur. Menurut Siregar (2013, hlm. 46) validitas yaitu "menunjukan sejauh mana suatu alat ukur mampu mengukur apa yang ingin diukur". Instrumen yang telah dibuat diuji kesahihannya, dengan begitu instrumen tersebut dapat dipergunakan untuk mengukur apa yang hendak diteliti. Dalam pengukuran validitas instrumen, peneliti menggunakan validitas konstruk dengan meminta pendapat ahli (*expert judgement*). Uji validitas dilakukan dengan *expert judgement* kepada dua orang ahli. Hasil *expert judgment* ditujukan pada tabel 3.3 sebagai berikut:

| No. | Aspek/Komponen                       | Penilaian Ahli 1 |              |               | Penilaian Ahli 2 |              |               |
|-----|--------------------------------------|------------------|--------------|---------------|------------------|--------------|---------------|
|     |                                      | <b>Baik</b>      | <b>Cukup</b> | <b>Kurang</b> | <b>Baik</b>      | <b>Cukup</b> | <b>Kurang</b> |
| 1   | Kesesuaian<br>dengan kisi-kisi       | ٦                |              |               | $\mathcal{N}$    |              |               |
| 2   | Penyampaian<br>informasi             |                  |              |               | $\mathcal{N}$    |              |               |
| 3   | Penggunaan kata-<br>kata/tata bahasa |                  |              |               | $\gamma$         |              |               |

**Tabel 3 3** Hasil Penilaian Expert Judgement Terhadap Instrumen Penelitian

Proses selanjutnya yaitu menguji validitas tiap item pernyataan yang telah dibuat menggunakan bantuan SPSS Versi 22 dengan taraf signifikansi 5% dan dk  $=$  n-2  $=$  34-2  $=$  32  $=$  0,2869. Suatu item pernyataan dapat dikatakan valid apabila rhitung>rtabel. Sebaliknya item pernyataan dapat dikatakan tidak valid apabila  $r_{\text{hitung}} < r_{\text{table}}$ .

| $\mathbf{N}\mathbf{o}$ | <b>Dimensi</b>                | <b>Indikator</b>      | Pernyataan    | Nilai r<br>tabel | Nilai r<br>hitung | Keteranga<br>$\mathbf n$ |
|------------------------|-------------------------------|-----------------------|---------------|------------------|-------------------|--------------------------|
|                        |                               |                       |               |                  |                   |                          |
| $\mathbf{1}$           | Affect of<br>Service          | Emphaty               | Pernyataan 1  | 0.2869           | 0.5230            | Valid                    |
| $\overline{2}$         |                               |                       | Pernyataan 2  | 0.2869           | 0.6110            | Valid                    |
| $\overline{3}$         |                               | Responsiveness        | Pernyataan 3  | 0.2869           | 0.5500            | Valid                    |
| $\overline{4}$         |                               |                       | Pernyataan 4  | 0.2869           | 0.5490            | Valid                    |
| $\overline{5}$         |                               | Assurance             | Pernyataan 5  | 0.2869           | 0.6480            | Valid                    |
| 6                      |                               |                       | Pernyataan 6  | 0.2869           | 0.6530            | Valid                    |
| $\overline{7}$         |                               |                       | Pernyataan 7  | 0.2869           | 0.6630            | Valid                    |
| 8                      |                               | Reliability           | Pernyataan 8  | 0.2869           | 0.6600            | Valid                    |
| 9                      |                               |                       | Pernyataan 9  | 0.2869           | 0.6890            | Valid                    |
| 10                     | <b>Information</b><br>Control | Ease of<br>Navigation | Pernyataan 10 | 0.2869           | 0.3480            | Valid                    |
| 11                     |                               |                       | Pernyataan 11 | 0.2869           | 0.7060            | Valid                    |
| 12                     |                               | Convenience           | Pernyataan 12 | 0.2869           | 0.4870            | Valid                    |
| 13                     |                               |                       | Pernyataan 13 | 0.2869           | 0.6030            | Valid                    |
| 14                     |                               | Modern<br>Equipment   | Pernyataan 14 | 0.2869           | 0.7400            | Valid                    |
| 15                     |                               |                       | Pernyataan 15 | 0.2869           | 0.5870            | Valid                    |

**Tabel 3.4** Hasil Uji Validitas Importance Ratings

**Rizal Mohamad Sihabudin, 2017**

*EVALUASI LAYANAN DEWASA PADA DINAS PERPUSTAKAAN DAN ARSIP DAERAH JAWA BARAT MENGGUNAKAN LIBQUAL+TM*

Universitas Pendidikan Indonesia **|** repository.upi.edu | perpustakaan.upi.edu

| N <sub>0</sub> | <b>Dimensi</b>      | Indikator                   | Pernyataan    | Nilai r | Nilai r | Keteranga   |
|----------------|---------------------|-----------------------------|---------------|---------|---------|-------------|
|                |                     |                             |               | tabel   | hitung  | $\mathbf n$ |
| 16             |                     |                             | Pernyataan 16 | 0.2869  | 0.5850  | Valid       |
| 17             |                     | Self Reliance               | Pernyataan 17 | 0.2869  | 0.6850  | Valid       |
| 18             |                     |                             | Pernyataan 18 | 0.2869  | 0.5590  | Valid       |
| 19             |                     | Scope                       | Pernyataan 19 | 0.2869  | 0.7020  | Valid       |
| 20             |                     |                             | Pernyataan 20 | 0.2869  | 0.6840  | Valid       |
| 21             |                     |                             | Pernyataan 21 | 0.2869  | 0.7100  | Valid       |
| 22             |                     |                             | Pernyataan 22 | 0.2869  | 0.5680  | Valid       |
| 23             |                     |                             | Pernyataan 23 | 0.2869  | 0.6130  | Valid       |
| 24             |                     | <b>Timeliness</b>           | Pernyataan 24 | 0.2869  | 0.7390  | Valid       |
| 25             |                     |                             | Pernyataan 25 | 0.2869  | 0.6390  | Valid       |
| 26             |                     |                             | Pernyataan 26 | 0.2869  | 0.5030  | Valid       |
| 27             | Library as<br>Place | Tangibles                   | Pernyataan 27 | 0.2869  | 0.6040  | Valid       |
| 28             |                     |                             | Pernyataan 28 | 0.2869  | 0.3620  | Valid       |
| 29             |                     | <b>Utilitarian</b><br>Space | Pernyataan 29 | 0.2869  | 0.7340  | Valid       |
| 30             |                     |                             | Pernyataan 30 | 0.2869  | 0.6970  | Valid       |
| 31             |                     | Symbol                      | Pernyataan 31 | 0.2869  | 0.5370  | Valid       |
| 32             |                     |                             | Pernyataan 32 | 0.2869  | 0.3140  | Valid       |
| 33             |                     | Refuge                      | Pernyataan 33 | 0.2869  | 0.6660  | Valid       |
| 34             |                     |                             | Pernyataan 34 | 0.2869  | 0.3640  | Valid       |

**Tabel 3.5** Hasil Uji Validitas Performance Ratings

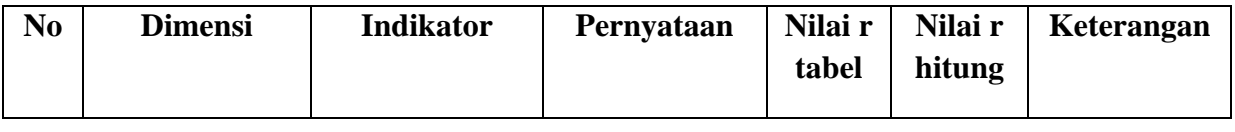

**Rizal Mohamad Sihabudin, 2017** *EVALUASI LAYANAN DEWASA PADA DINAS PERPUSTAKAAN DAN ARSIP DAERAH JAWA BARAT MENGGUNAKAN LIBQUAL+TM*

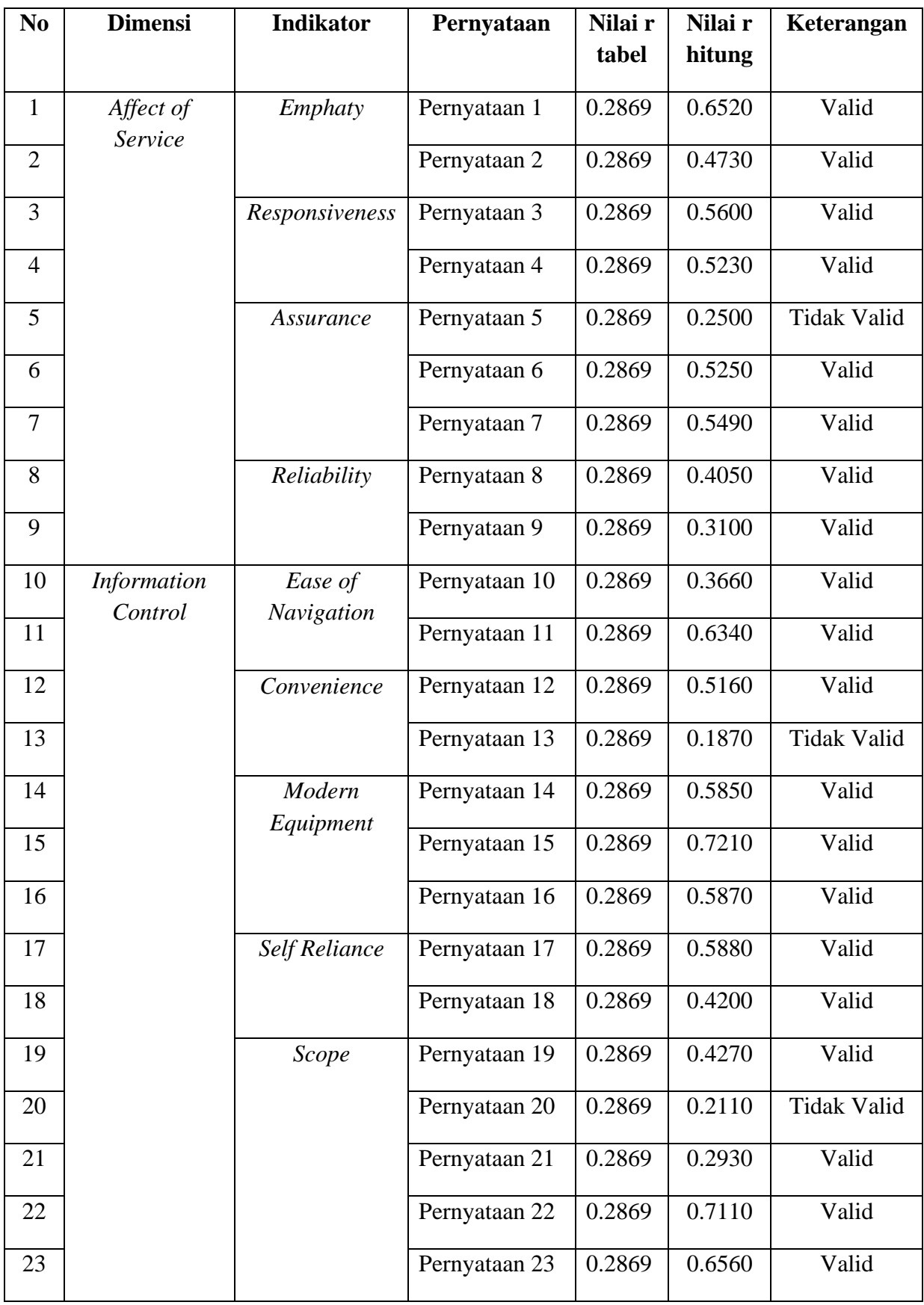

**Rizal Mohamad Sihabudin, 2017** *EVALUASI LAYANAN DEWASA PADA DINAS PERPUSTAKAAN DAN ARSIP DAERAH JAWA BARAT MENGGUNAKAN LIBQUAL+TM* Universitas Pendidikan Indonesia **|** repository.upi.edu | perpustakaan.upi.edu

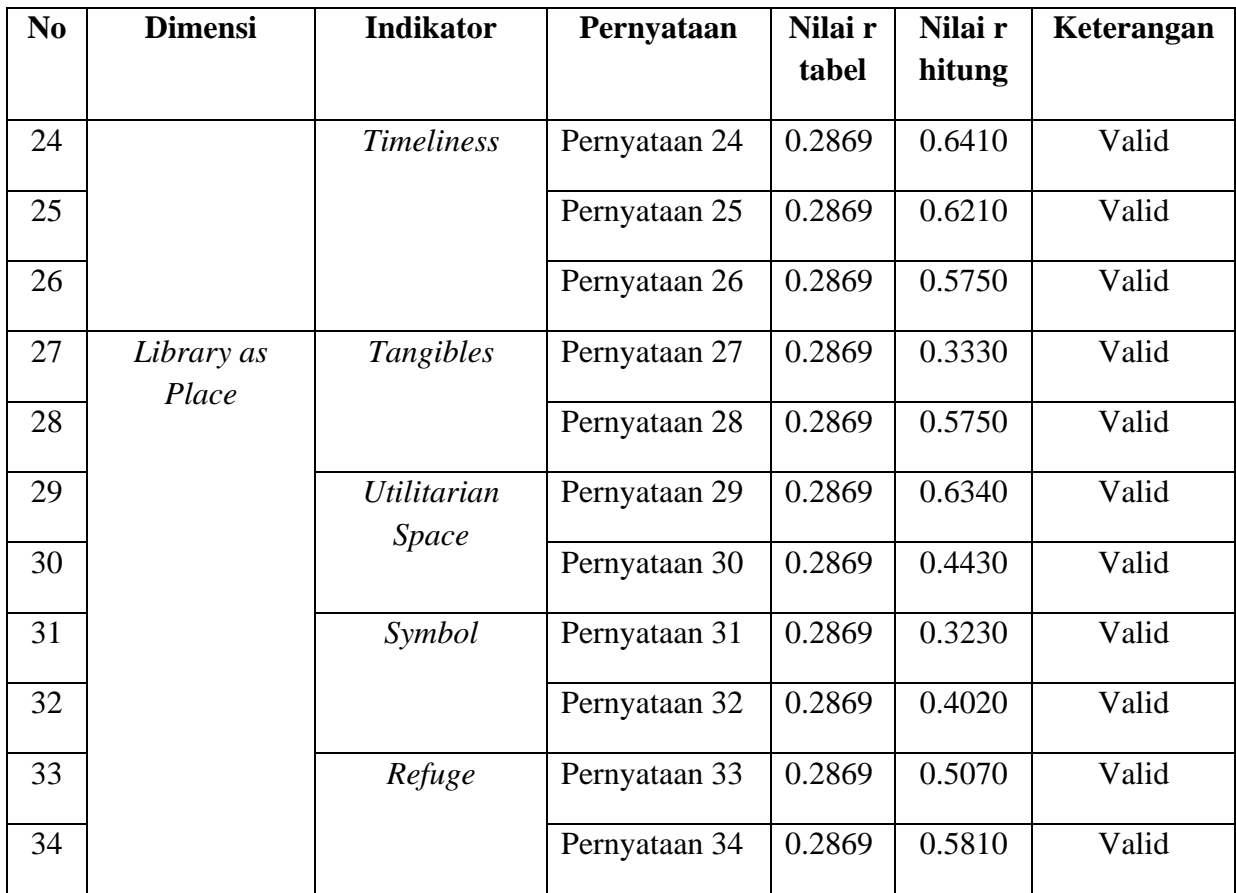

Berdasarkan kedua tabel di atas dapat diketahui bahwa terdapat 3 butir pernyataan yang tidak valid, yaitu butir pernyataan nomor 5, 13, dan 20 pada bagian *performance.* Ketiga butir pernyataan yang tidak valid tersebut dihilangkan karena tidak layak untuk dijadikan pernyataan penelitian.

# **3.4.3 Uji Reliabilitas Instrumen**

Uji reliabilitas dilakukan untuk mengetahui ketepatan butir pernyataan pada kuesioner sehingga dapat dipercaya. Dengan kata lain, butir pernyataan pada instrumen yang dibuat dapat menghasilkan hasil yang sama meskipun digunakan pada kelompok atau kurun waktu yang berbeda.

Untuk pengujian reliabilitas, peneliti menggunakan menggunakan metode *Cronbach's Alpha* dengan bantuan SPSS versi 22. Berdasarkan uji coba instrumen diperoleh hasil sebagai berikut:

| No. | Atribut     |    | Jumlah Item   Cronbach's Alpha | Keterangan |
|-----|-------------|----|--------------------------------|------------|
|     | Importance  | 34 | 0.945                          | Reliabel   |
|     | Performance | 34 | 0.763                          | Reliabel   |

**Tabel 3.6** Hasil Uji Reliabilitas Importance dan Performance

# **3.4 Prosedur Penelitian**

Langkah-langkah dalam penelitian ini adalah sebagai berikut:

#### **3.2.1 Tahap Persiapan**

Pada tahap ini, peneliti terlebih dahulu menentukan topik permasalahan yang akan diteliti. Dalam menentukan topik permasalahan ini didapatkan dari ide, buku, peraturan-peraturan ataupun kondisi nyata yang sedang terjadi. Setelah melakukan studi pendahuluan untuk dapat merumuskan masalah dengan tujuan untuk menentukan objek penelitian dan mengetahui kondisi nyata di lapangan. Kemudian setelah merampungkan rumusan masalah, peneliti menentukan anggapan dasar, variabel penelitian, mengkaji teori, memilih pendekatan, metode penelitian, teknik pengumpulan data, dan teknik analisis data.

#### **3.2.2 Tahap Pelaksanaan**

Pada tahap pelaksanaan, peneliti menyesuaikan dengan pendekatan dan metode yang digunakan dalam penelitian. Dimulai dengan menyusun instrumen penelitian, mengumpulkan data dengan menyebarkan kuesioner/angket, melakukan observasi dan wawancara. Lalu menganalisis data yang telah diperoleh, dan tahapan terakhir yaitu menarik kesimpulan.

# **3.2.3 Tahap Pelaporan**

Tahap pelaporan yaitu peneliti menyusun laporan berdasarkan teori dan data yang telah diperoleh di lapangan.

#### **3.5 Analisis Data**

Data yang sebelumnya telah dikumpulkan kemudian dianalisis untuk diambil kesimpulan. Proses ini merupakan kegiatan mengkalsifikasikan data berdasarkan jenis dan sumber data yang telah diambil. Untuk selanjutnya datadata tersebut dapat dihitung dan ditarik kesimpulan, sehingga memudahkan dalam proses penelitian. Pada penilitian ini teknik analisis data yang digunakan adalah statistika deskriptif. Statistika deskriptif digunakan untuk menganalisis data dengan menggambarkan dan mendeskripsikan seluruh data yang telah terkumpul dengan sebagaimana adanya tanpa membuat kesimpulan secara umum.

Teknik analisis data yang digunakan yaitu *Importance Performance Anaysis (IPA)*. Teknik ini bertujuan untuk mengetahui sejauh mana kinerja layanan perpustakaan yang diberikan oleh pustakawan. Selain itu juga untuk mengevaluasi kualitas layanan perpustakaan berdasarkan indikator dalam dimensi Libqual+TM sehingga mengetahui hal apa saja yang mesti diperbaiki dan ditingkatkan. Adapun teknik analisis data dalam model *Importance Performance Anaysis (IPA)* adalah sebagai berikut:

#### **3.5.1 Menentukan Nilai GAP (P-I)**

Menentukan nilai gap/kesenjangan yaitu dengan cara menghitung selisih rata-rata *importance* dan nilai rata-rata *performance*, kemudian menentukan letak kuadran setiap indikator dalam dimensi Libqual+<sup>TM</sup>. Cara menghitung rata-rata untuk setiap indikator dalam dimensi Libqual+ $^{TM}$ .

Rumus:

$$
Xi = \frac{\sum x_i}{n}
$$
 
$$
Yi = \frac{\sum Yi}{n}
$$

Keterangan:

- Xi : Skor rata-rata tingkat kinerja layanan perpustakaan
- Yi : Skor rata-rata tingkat kepentingan pemustaka terhadap layanan perpustakaan
- ∑Xi : Jumlah skor penilaian kenyataan kinerja layanan perpustakaan
- ∑Yi : Jumlah skor penilaian harapan
- n : Jumlah responden

# **3.5.2 Menentukan Nilai Indeks Kinerja Perpustakaan**

Nilai indeks kinerja perpustakaan untuk *importance* (Y) dan *performance* 

(X) pada masing-masing pertanyaan dapat dihitung dengan cara:

IK *Importance* (Y) =  $\frac{(Ax5)+(Bx4)+(Cx3)+(Dx2)+(Ex1)}{5}$ 

IK *Performance* (X) =  $\frac{(Ax5)+(Bx4)+(Cx3)+(Dx2)+(Ex1)}{5}$ 

# **3.5.3 Membuat Matrix** *Importance* **dan** *Performance***.**

Caranya dengan menghubungkan nilai *performance* pada sumbu X dan nilai *importance* pada sumbu Y.

### **3.5.4 Membuat Diagram** *Importance* **dan** *Performance* **Matrix**

Inti dalam membaut diagram yang harus diperhatikan bahwa nilai rata-rata *importance* dan *performance* yang telah diperoleh digunakan sebatas untuk menentukan letak indikator dalam dimensi Libqual+<sup>TM</sup> pada kuadran I, II, III, IV.

(Fatmawati, 2013, hlm 258)